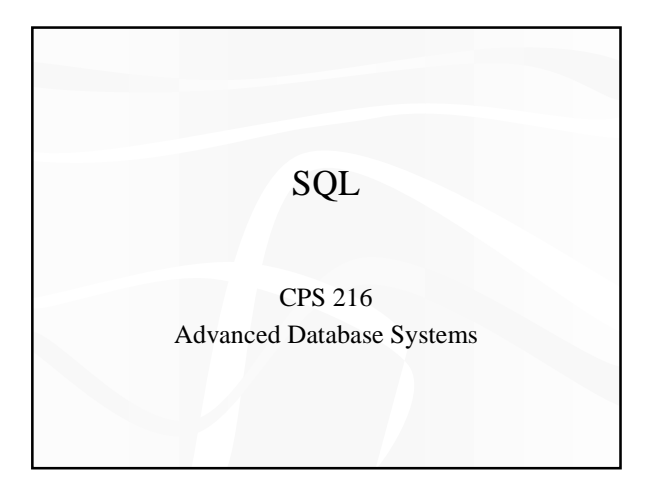

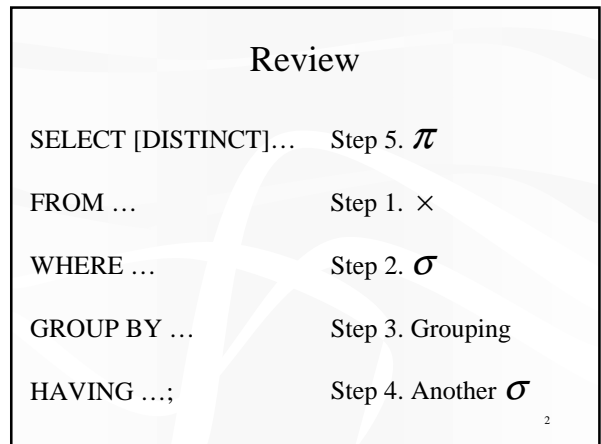

## ORDER BY

- SELECT [DISTINCT]  $E_1, E_2, E_3...$ FROM…WHERE…GROUP BY…HAVING… ORDER BY *Ei* [ASC | DESC],  $E_{i_2}^{i_1}$ [ASC | DESC], ...;
- ASC = ascending, DESC = descending
- Operational semantics
	- After SELECT list has been computed and optional duplicate elimination has been carried out, sort the output according to ORDER BY specification

3

5

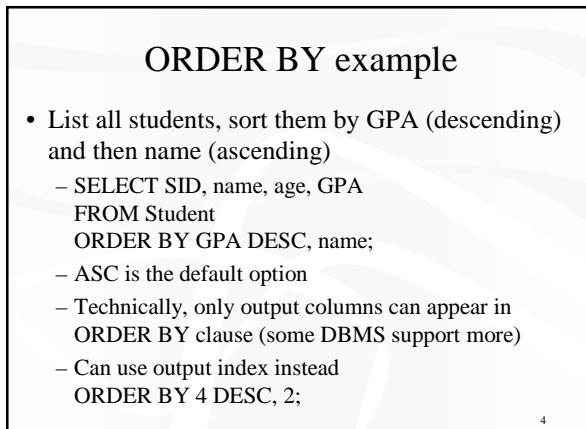

### Data modification: INSERT

• Insert one row

- Example: Student 456 takes CPS 216
- INSERT INTO Enroll VALUES (456, 'CPS 216');
- Insert the result of a query
	- Example: Force everybody to take CPS 216

– INSERT INTO Enroll (SELECT SID, 'CPS 216' FROM Student WHERE SID NOT IN (SELECT SID FROM Enroll WHERE  $CID = 'CPS 216$ <sup>'</sup>));

Data modification: DELETE • Delete everything – DELETE FROM Enroll; • Delete according to a WHERE condition Example: Student 456 drops CPS 216 – DELETE FROM Enroll WHERE SID = 456 AND CID = 'CPS 216'; Example: Drop students with GPA lower than 1.0 from all CPS classes – DELETE FROM Enroll WHERE SID IN (SELECT SID FROM Student WHERE GPA  $< 1.0$ ) AND CID LIKE 'CPS%';

#### Data modification: UPDATE

- Example: Student 142 changes name to "Barney" – UPDATE Student SET name = 'Barney'
	- WHERE  $SID = 142$ ;
- Example: Let's be "fair"?
	- UPDATE Student SET GPA = (SELECT AVG(GPA) FROM Student);
	- Update of every row causes average GPA to change
	- Average GPA is computed over the old Student table

#### Views

- A view is like a virtual table
	- Defined by a query, which describes how to compute the view contents on the fly
	- DBMS stores the view definition query instead of view contents

8

– Can be used in queries just like a regular table

## Creating and dropping views

- Example: CPS 216 roster
	- CREATE VIEW CPS216Roster AS SELECT SID, name, age, GPA FROM Student WHERE SID IN (SELECT SID FROM Enroll WHERE  $CID = 'CPS 216$ <sup>\*</sup>);
- To drop a view (or table)
	- DROP VIEW *view\_name*;
	- DROP TABLE *table\_name*;

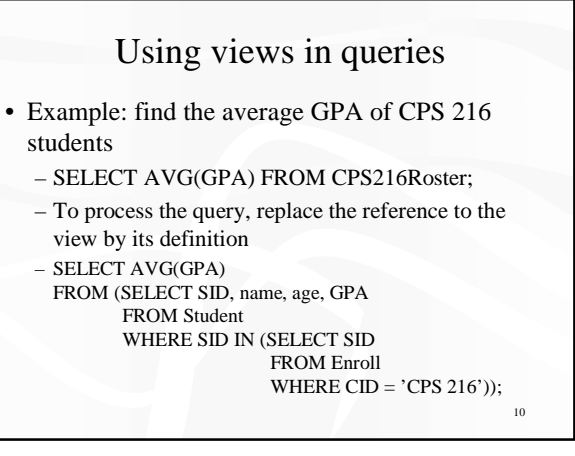

## Why use views?

- To hide data from users
- To hide complexity from users
- Logical data independence
	- If applications deal with views, we can change the underlying schema without affecting applications
	- Recall physical data independence: change the physical organization of data without affecting applications
- Real database applications use tons of views

11

7

9

### Modifying views

- Doesn't seems to make sense since views are virtual
- But does make sense if that's how users view the database
- Goal: modify the base tables such that the modification would appear to have been accomplished on the view

#### A simple case

CREATE VIEW StudentGPA AS SELECT SID, GPA FROM Student;

DELETE FROM StudentGPA WHERE SID = 123;

translates to:

DELETE FROM Student WHERE SID = 123;

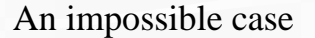

CREATE VIEW HighGPAStudent AS SELECT SID, GPA FROM Student WHERE GPA  $> 3.7$ :

- INSERT INTO HighGPAStudent VALUES(987, 2.5);
- No matter what you do on the student table, the inserted tuple won't be in HighGPAStudent

14

 $16$ 

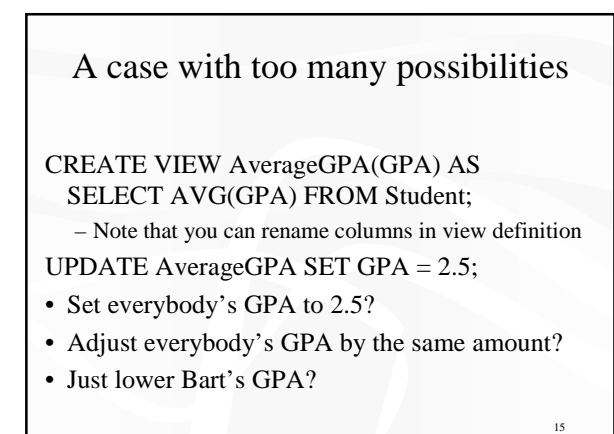

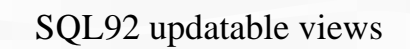

- Single-table SFW
	- No aggregation
	- No subqueries
- Overly restrictive
- Still gets it wrong in some cases – See the slide titled "An impossible case"

### Incomplete information

- Example: Student (SID, name, age, GPA)
- Value unknown
	- We don't know Nelson's age
- Value not applicable
- Nelson hasn't taken any classes yet; what's his GPA?

17

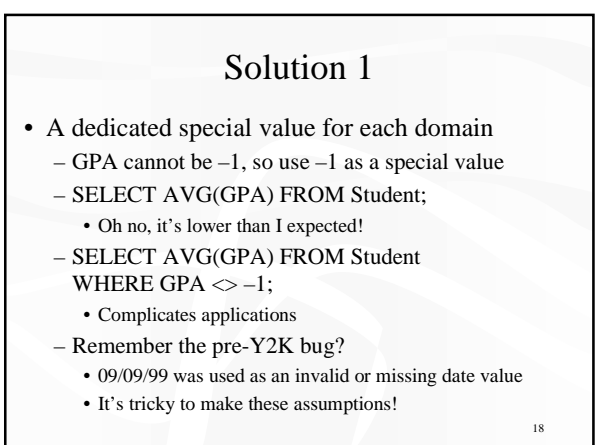

#### Solution 2

- A valid-bit column for every real column – Student (SID, name, name\_is\_valid, age, age\_is\_valid, GPA, GPA\_is\_valid)
	- Too much overhead
	- SELECT AVG(GPA) FROM Student WHERE GPA\_valid; • Still complicates applications

### SQL's solution

- A special value NULL
	- Same for every domain
	- Special rules for dealing with NULLs
- Example: Student (SID, name, age, GPA) – <789, 'Nelson', NULL, NULL>

### Computing with NULLs

- When we operate on a NULL and another value (including another NULL) using +, –, etc., the result is NULL
- Aggregate functions ignore NULL, except COUNT(\*)

### Three-valued logic

20

22

- TRUE = 1, FALSE = 0, UNKNOWN =  $0.5$
- $x$  AND  $y = min(x, y)$  $x$  OR  $y = max(x, y)$  $NOT(x) = 1 - x$
- When we compare a NULL with another value (including another NULL) using  $=$ ,  $>$ , etc., the result is UNKNOWN
- WHERE and HAVING clauses only select tuples if the condition evaluates to TRUE – UNKNOWN is insufficient

#### Unfortunate consequences

- select avg(GPA) from Student; select sum(GPA) / count(\*) from Student;
	- Not equivalent
	- $-avg(GPA) = sum(GPA) / count(GPA)$  still holds
- select \* from Student: select \* from Student where GPA  $>$  3.0 or GPA  $\leq$  3.0;
	- Not equivalent
- Be careful: NULL breaks many equivalences

 $\overline{2}$ 

19

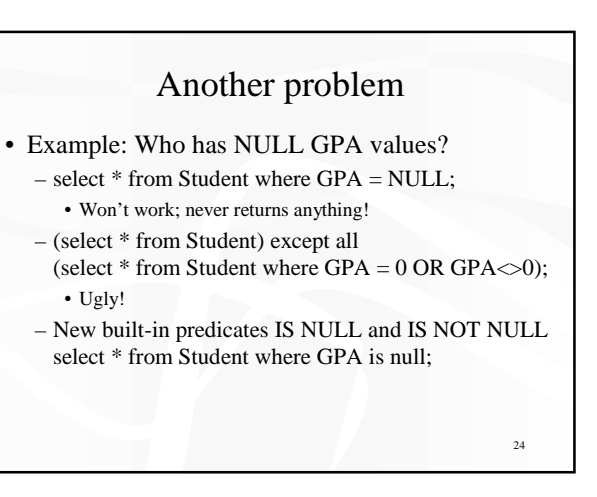

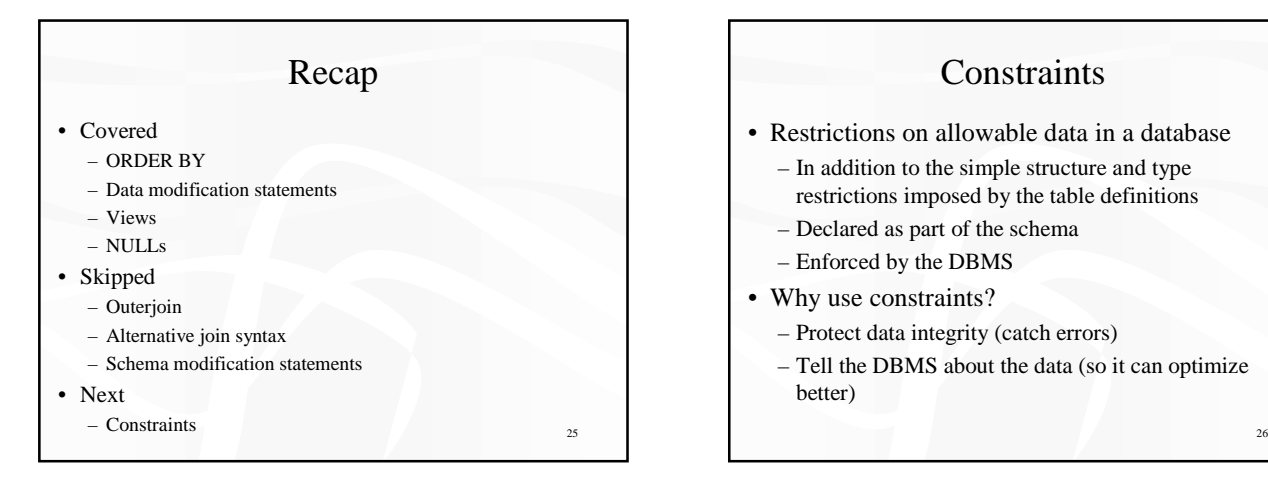

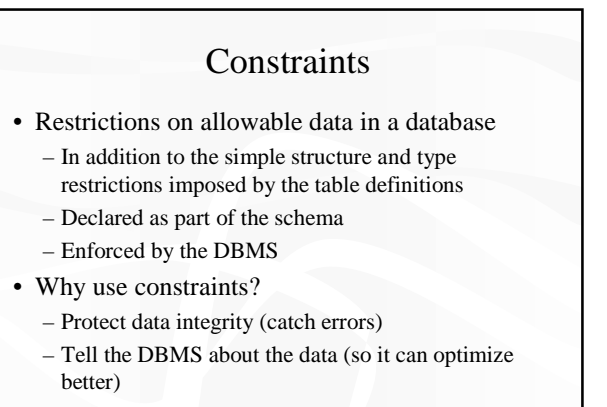

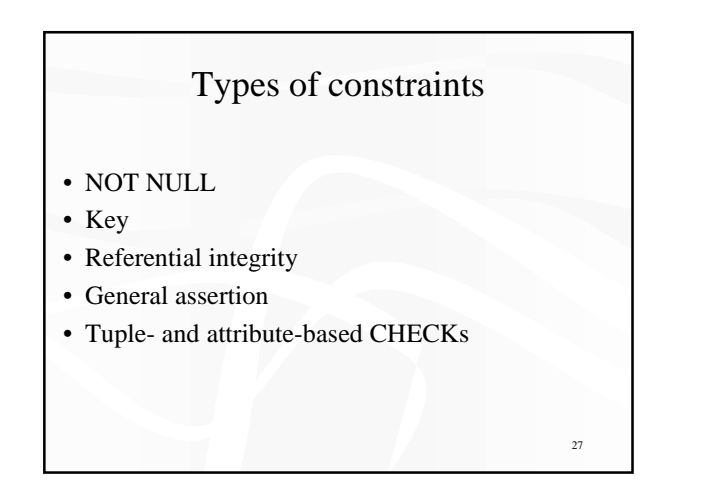

# NOT NULL constraint example

• create table Student (SID integer not null, name varchar(30) not null, email varchar(30), age integer, GPA float); • create table Course (CID char(10) not null, title varchar(100) not null); • create table Enroll (SID integer not null, CID char(10) not null);

### Key declaration

- At most one PRIMARY KEY per table
	- Typically implies a primary index
	- Rows are stored inside the index, typically sorted by primary key value

29

- Any number of UNIQUE keys per table
	- Typically implies a secondary index
	- Pointers to rows are stored inside the index

30 Key declaration examples • create table Student (SID integer not null primary key, name varchar(30) not null, email varchar(30) unique,  $\triangleleft$ age integer, GPA float); • create table Course (CID char(10) not null primary key, title varchar(100) not null); • create table Enroll (SID integer not null, CID char(10) not null, primary key(SID, CID)); Works on Oracle but not DB2: DB2 requires UNIQUE key columns to be NOT NULL

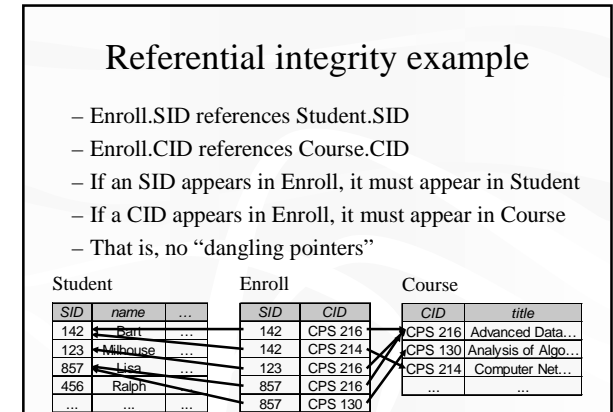

... ...

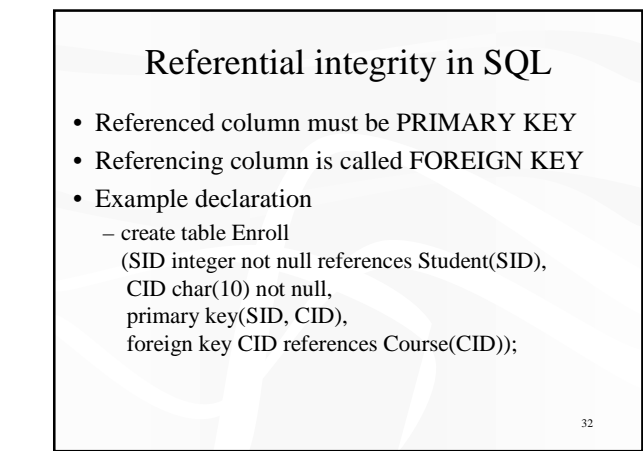

# Enforcing referential integrity

31

33

35

Example: Enroll.SID references Student.SID

- Insert or update a Enroll tuple so it refers to a non-existent SID
- Reject
- Delete or update a Student tuple whose SID is referenced by some Enroll tuple
	- Reject
	- Cascade: ripple changes to all referring tuples
	- Set NULL: set all references to NULL
	- All three options can be specified in SQL

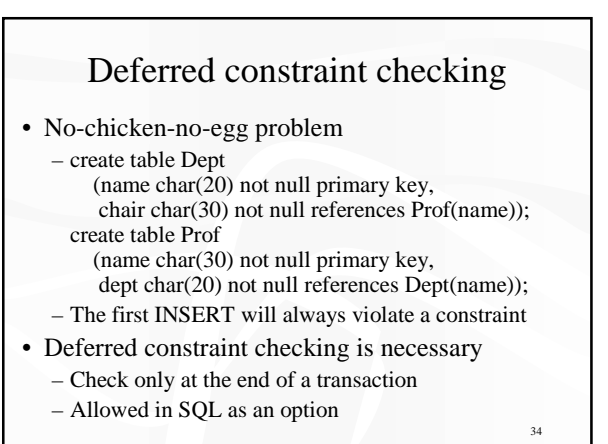

### General assertion

- CREATE ASSERTION *assertion\_name* CHECK *assertion\_condition*;
- *assertion\_condition* is checked for each modification that could potentially violate it
- Example: Enroll.SID references Student.SID – CREATE ASSERTION EnrollStudentRefIntegrity CHECK (NOT EXISTS
	- (SELECT \* FROM Enroll WHERE SID NOT IN (SELECT SID FROM Student)));
- SQL3, but not all (perhaps no) DBMS supports it

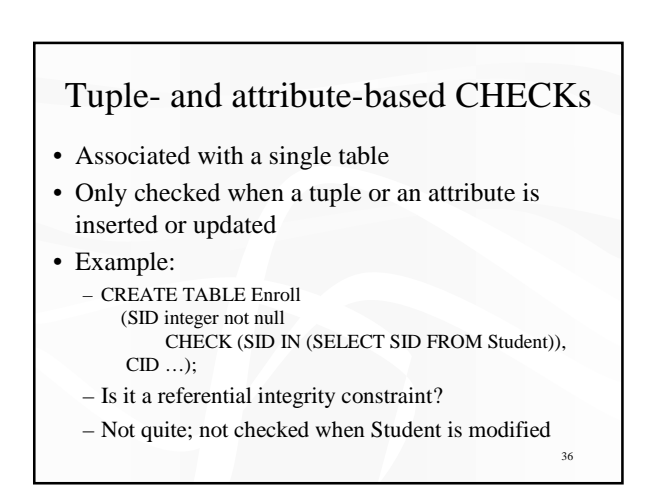

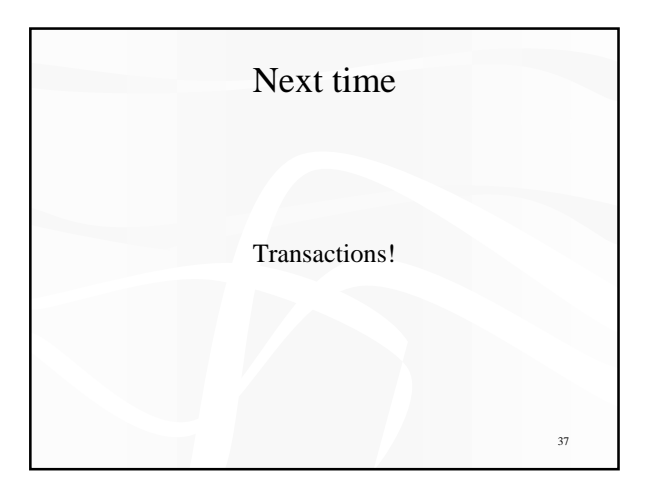